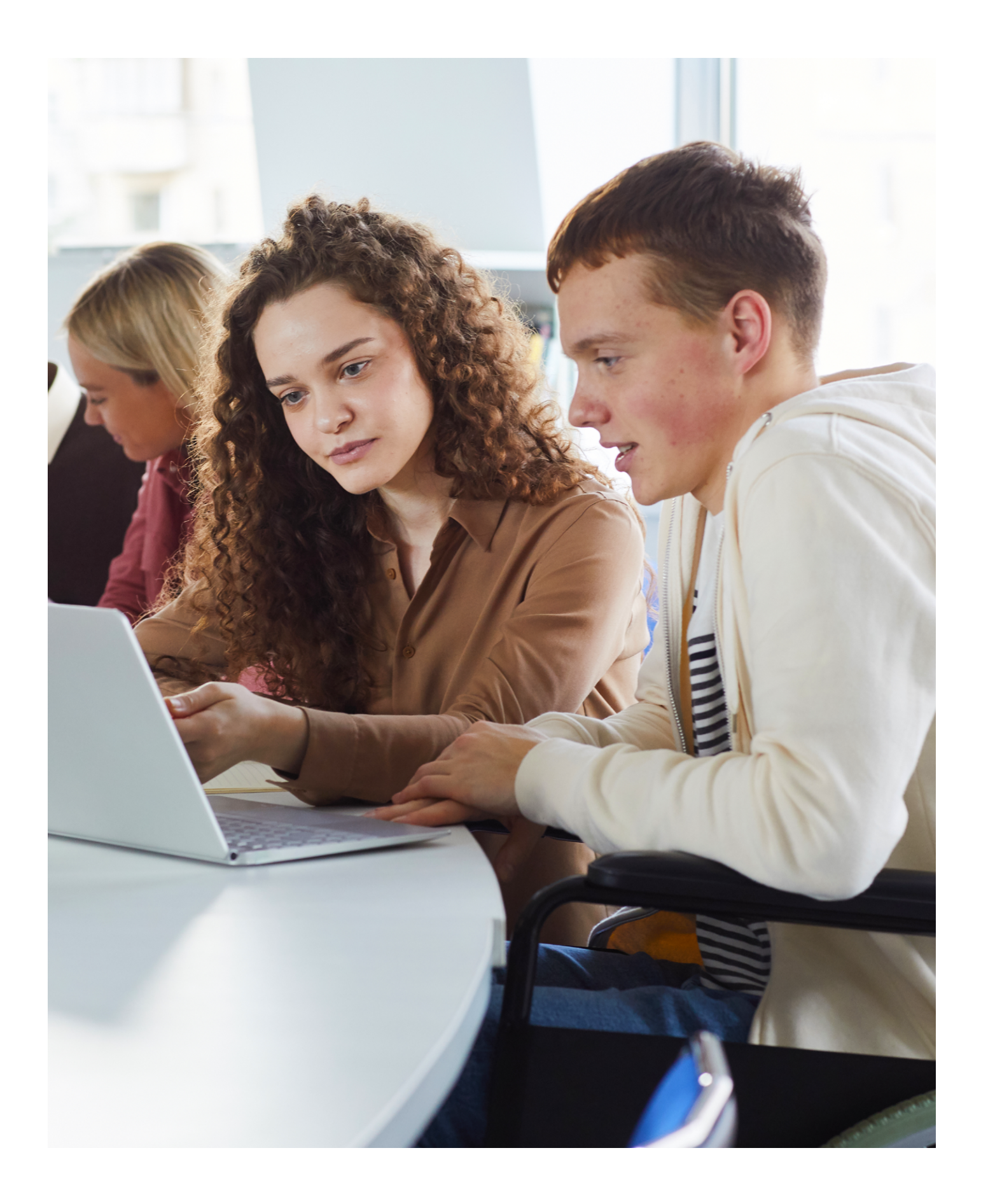

Microsoft's Inclusive Classroom

**Frequently Asked Questions** 

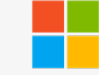

Microsoft 365

# Microsoft's Inclusive Classroom **Frequently Asked Questions**

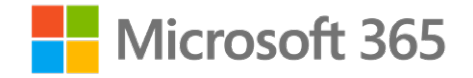

#### **Accessibility of software on computers: Is the software able to be downloaded for student use at home?**

Yes. See here:

[Download and install or reinstall Microsoft 365 or Office 2021 on a PC or Mac](https://support.microsoft.com/en-au/office/download-and-install-or-reinstall-microsoft-365-or-office-2021-on-a-pc-or-mac-4414eaaf-0478-48be-9c42-23adc4716658) 

# **Are all features available across all Microsoft apps including Excel?**

No, different features are available on different apps and on different platforms. There is a list here:

[Periodic Table Learning Tools](https://aka.ms/PeriodicTableLearningTools)

# **Can students use any of these tools on a smart phone?**

Yes, but not all features are on all platforms. You can download them here:

[Microsoft Office Mobile App | Office Apps for Android or iOS](https://www.microsoft.com/en-au/microsoft-365/mobile) 

## **Can these accommodations be adapted for primary school?**

Yes, please see this playlist for K-12 solutions:

[Accessibility & Learning Support - YouTube](https://www.youtube.com/playlist?list=PLk2gn0BLwoDEqH6Mh3AYi9Y38kDgjCw3y)

## **Are there differences with using Windows or Mac?**

Unfortunately not all features on Windows are available on the Mac, but new features are released all the time for Mac.

[Microsoft Office for Mac | Excel, PowerPoint, Word for Mac](https://www.microsoft.com/en-au/microsoft-365/mac/microsoft-365-for-mac) 

## **Do TAFE students need to login to use these MS applications?**

Yes, students will need to login to access their Microsoft 365 subscriptions provided by their TAFE.

[www.office.com](http://www.office.com/)

#### **Do you have academic papers supporting the research base for this direction Microsoft is moving towards?**

Our best collection of resources are here:

[Accessibility Technology & Tools | Microsoft Accessibility](https://www.microsoft.com/en-au/accessibility?rtc=1) 

And here:

[Accessibility at a Glance - YouTube](https://www.youtube.com/playlist?list=PLtSVUgxIo6KqBBGqNdPQG64f-hTs1YxFM) 

## **Do you have any recommendations for use under exam conditions (eg. AARA requirements for external exams - need to work without the internet)**

Unfortunately no. But we would be keen to support any peak bodies who wish to advance the use of Microsoft tools in exam conditions. Please reach out to Troy Waller if you would like to collaborate on such an initiative.

## **Do you have any visual resources to help explain features?**

Yes, please visit:

[MSFTEnable - YouTube](https://www.youtube.com/user/MSFTEnable)

**I have been using Google products and extensions such as Read and Write. I'd like to see alternatives if they can be used on Chromebooks Education settings. Will MS tools work on Chromebooks?** 

Many of our features work in the browser-based apps. You can use these on a Chromebook. Please visit:

[www.office.com](http://www.office.com/)

## **Is this designed for diverse groups of school kids?**

We build our tools based on Universal Design principles to reach as many people as we can. Please visit our series of videos here:

[Accessibility at a Glance - YouTube](https://www.youtube.com/playlist?list=PLtSVUgxIo6KqBBGqNdPQG64f-hTs1YxFM) 

## **Are there any techniques or solutions to support students who are English Second Language?**

[Microsoft Translator for Education - Microsoft Translator](https://www.microsoft.com/en-us/translator/education/) [All about the Immersive Reader - Microsoft Educator Center](https://education.microsoft.com/en-us/resource/9b010288)  **What's available for read aloud functionality?**  [Search results for 'read+aloud' - Office.com \(microsoft.com\)](https://support.microsoft.com/search/results?query=read+aloud&isEnrichedQuery=false) 

**How do the features support someone with reading and writing difficulties?**  [Reading support with Microsoft's Immersive Reader - YouTube](https://www.youtube.com/watch?v=YWtxhJTwFG8&list=PLk2gn0BLwoDFlGX-d-eeHSJzawv60MH4V&index=2)  [Writing support with Microsoft tools - YouTube](https://www.youtube.com/watch?v=qdmsMnMl_so&list=PLk2gn0BLwoDFlGX-d-eeHSJzawv60MH4V&index=3) 

**How can these tools be used most effectively for students with dyslexia?**  [Microsoft Educator Center](https://education.microsoft.com/en-us/library?contentType=course&query=dyslexia&offset=0) 

**How can students best use Dictate to improve their pronunciation?**  [Search results for 'dictate' - Office.com \(microsoft.com\)](https://support.microsoft.com/search/results?query=dictate&isEnrichedQuery=false)

**Can Speech Recognition dictionary be trained / corrected / added to?** 

No. Microsoft Dictate does not need to be trained.

 **literacy to develop and improve their language proficiency? How can Microsoft accessibility features help students with a low level of digital** 

[Student help center \(microsoft.com\)](https://support.microsoft.com/en-us/topic/student-help-center-395ab230-55bf-44c6-b265-e832d729b694) 

[Special education and accessibility resources for remote learning - Microsoft Educator](https://education.microsoft.com/en-us/resource/0c6e9c42)  **Center** 

**Is there support for nonverbal students with limited mobility? Eg. switching / eyegaze / scanning options** 

[Gaze interactions - Windows apps | Microsoft Docs](https://docs.microsoft.com/en-us/windows/apps/design/input/gaze-interactions)

**Does Microsoft Teams require an app? How can I give access to all of my participants?** 

No, you can use Teams in your browser.

[Use Teams on the web \(microsoft.com\)](https://support.microsoft.com/en-gb/office/use-teams-on-the-web-33f84aa9-2e8b-47ac-8676-02033454e385)

**What are the accessibility features within Teams?** 

[Search results for 'accessibility+teams' - Office.com \(microsoft.com\)](https://support.microsoft.com/search/results?query=accessibility+teams&isEnrichedQuery=false)

**What's happening with Maths equation support in the new whiteboard and other MS Tools?** 

[Maths support with Microsoft tools - YouTube](https://www.youtube.com/watch?v=uWPpjPy7xSM) 

#### **How do I get Microsoft teams up and organised?**

[Video: What is Microsoft Teams?](https://support.microsoft.com/en-gb/office/video-what-is-microsoft-teams-422bf3aa-9ae8-46f1-83a2-e65720e1a34d)

#### **Does Microsoft Teams have special features for running classes?**

#### [Microsoft Teams](https://support.microsoft.com/en-us/topic/microsoft-teams-5aa4431a-8a3c-4aa5-87a6-b6401abea114)

**Can narrator setting be changed so that it does not automatically start at the start of the document or page but starts where the mouse is clicked or where the tab key progresses to?** 

The standard setting when writing sometimes causes the cursor to go back to the start of the sentence being written and therefor typing words out of order.

The view of the magnified screen also does not always focus where the cursor is when typing.

[Hear text read aloud with Narrator \(microsoft.com\)](https://support.microsoft.com/en-gb/windows/hear-text-read-aloud-with-narrator-040f16c1-4632-b64e-110a-da4a0ac56917) 

## **If a PDF document has been created accessibly, will the MS features / tools support that format?**

Yes.

# **How can Microsoft tools support neurodivergent learners (especially ADHD with non-linear thinking and processing)**

[Special education: Neurodiversity - Microsoft Educator Center](https://education.microsoft.com/en-us/resource/06f88c4a)

[Special education: Executive function - Microsoft Educator Center](https://education.microsoft.com/en-us/resource/568184de)